### **Chapter 2: Java Fundamentals**

# Chapter Topics

Chapter 2 discusses the following main topics:

- The Parts of a Java Program
- " The print and println Methods
- The Java API
- **u** Variables and Literals
- **Primitive Data Types**
- **Arithmetic Operators**
- **Combined Assignment Operators**

# Chapter Topics (2)

- Creating named constants with final
- **The String class**
- Scope
- Comments
- **Programming style**
- **Using the Scanner class for input**
- **Dialog boxes**

## Parts of a Java Program

- A Java source code file contains one or more Java classes.
- If more than one class is in a source code file, only one of them may be public.
- **The public class and the filename of the source** code file must match.

ex: A class named *Simple* must be in a file named *Simple.java*

Each Java class can be separated into parts.

### Parts of a Java Program

- See example:<Simple.java>
- **To compile the example:** 
	- **javac Simple.java**
		- **Notice the .**java file extension is needed.
		- This will result in a file named *Simple.class* being created.
- To run the example:
	- **java Simple**
		- **Notice there is no file extension here.**
		- **The** *java* **command assumes the extension is.** class.

# Analyzing The Example

// This is a simple Java program.

**This is a Java comment. It is ignored by the compiler. It is part of the program header**

public class Simple

{

}

**This is the class definition for the class Simple**

**This area is the body of the class Simple. All of the data and methods for this class will be between these curly braces.**

# Analyzing The Example

// This is a simple Java program.

public class Simple {

}

{

}

**This is the method definition for the main method. The main method is where a Java application begins.** 

public static void main(String[] args)

**This area is the body of the main method. All of the actions to be completed during the main method will be between these curly braces.**

# Analyzing The Example

// This is a simple Java program.

```
public class Simple
```
{

{

}

}

```
public static void main(String [] args)
```
System.out.println("Programming is great fun!");

**This is the Java Statement that is executed when the program runs.**

## Parts of a Java Program

### Comments

- The line is ignored by the compiler.
- The comment in the example is a single-line comment.
- **Class Declaration** 
	- The class declaration tells the compiler things about the class such as what other classes can use it (public) and that it is a Java class (class), and the name of that class (Simple).

#### **Curly Braces**

- When associated with the class, they define the scope of the class.
- **E** When associated with a method, they define the scope of the method.

## Parts of a Java Program

### **The main Method**

- $\overline{P}$  This line must be exactly as shown in the example (except the *args* variable name can be programmer defined).
- This is the line of code that the *java* command will run first.
- This method starts the Java program.
- **Every Java** *application* must have exactly one main method.

#### Java Statements

- When the program runs, the statements within the main method will be executed.
- Can you see what the line in the example will do?

### Java Statements

**If we look back at the previous example, we can** see that there is only one line that ends with a semi-colon.

System.out.println("Programming is great fun!");

- **This is because it is the only Java statement in** the program.
- **The rest of the code is either a comment or other** Java framework code.

### Java Statements

- **Comments are ignored by the Java compiler so they** need no semi-colons.
- **Other Java code elements that do not need semi** colons include:
	- class headers
		- **Terminated by the code within its curly braces.**
	- method headers
		- **Terminated by the code within its curly braces.**
	- **E** curly braces
		- Part of framework code that needs no semi-colon termination.

## Short Review

- Java is a case-sensitive language.
- All Java programs must be stored in a file with a .java file extension.
- **Comments are ignored by the compiler.**
- A .java file may contain many classes but may only have one public class.
- **If a .java file has a public class, the class must** have the same name as the file.

## Short Review

- **Java applications must have one main method.**
- For every left brace, or opening brace, there must be a corresponding right brace, or closing brace.
- Statements are terminated with semicolons.
	- **E** Comments, class headers, method headers, and braces are not considered Java statements.

# Special Characters

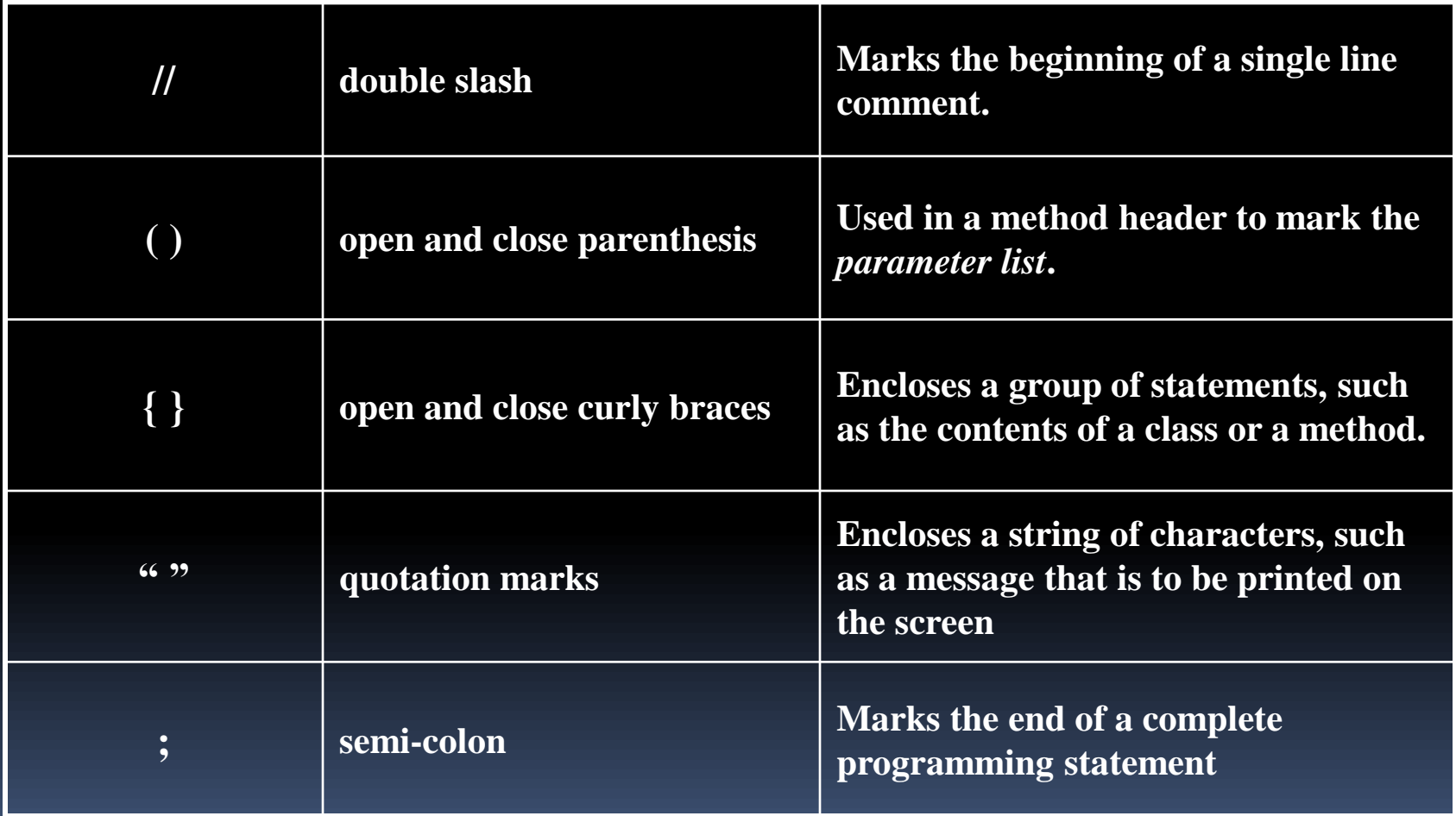

**Many of the programs that you will write will** run in a terminal or console window.

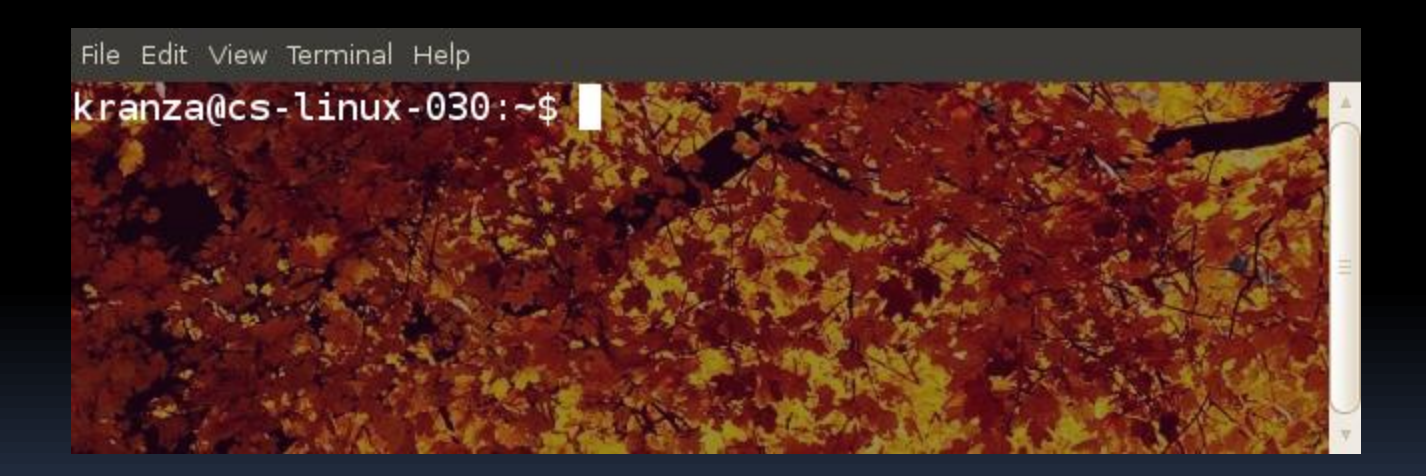

- The console window that starts a Java application is typically known as the *standard output* device.
- The *standard input* device is typically the keyboard.
- Java sends information to the standard output device by using a Java class stored in the standard Java library.

- Java classes in the standard Java library are accessed using the Java Applications Programming Interface (API).
- **The standard Java library is commonly referred** to as the *Java API*.

- **The previous example uses the line:** System.out.println("Programming is great fun!");
- **This line uses the System class from the** standard Java library.
- $\blacksquare$  The System class contains methods and objects that perform system level tasks.
- $\blacksquare$  The out object, a member of the System class, contains the methods print and println.

- **The print and println methods actually** perform the task of sending characters to the output device.
- **The line:**

…

System.out.println("Programming is great fun!"); is pronounced: System dot out dot println

**The value inside the parenthesis will be sent to** the output device (in this case, a string).

 $\blacksquare$  The println method places a newline character at the end of whatever is being printed out.

### **The following lines:**

System.out.println("This is being printed out"); System.out.println("on two separate lines.");

Would be printed out on separate lines since the first statement sends a newline command to the screen.

- $\blacksquare$  The print statement works very similarly to the println statement.
- **However, the print statement does not put a** newline character at the end of the output.

### **The lines:**

System.out.print("These lines will be"); System.out.print("printed on"); System.out.println("the same line.");

Will output:

These lines will beprinted onthe same line.

Notice the odd spacing? Why are some words run together?

- **For all of the previous examples, we have been** printing out strings of characters.
- **EXTE:** Later, we will see that much more can be printed.
- **There are some special characters that can be put** into the output.

System.out.print("This line will have a newline at the end. $\n\times$ n");

- $\blacksquare$  The  $\ln$  in the string is an escape sequence that represents the newline character.
- **Escape sequences allow the programmer to print** characters that otherwise would be unprintable.

## Java Escape Sequences

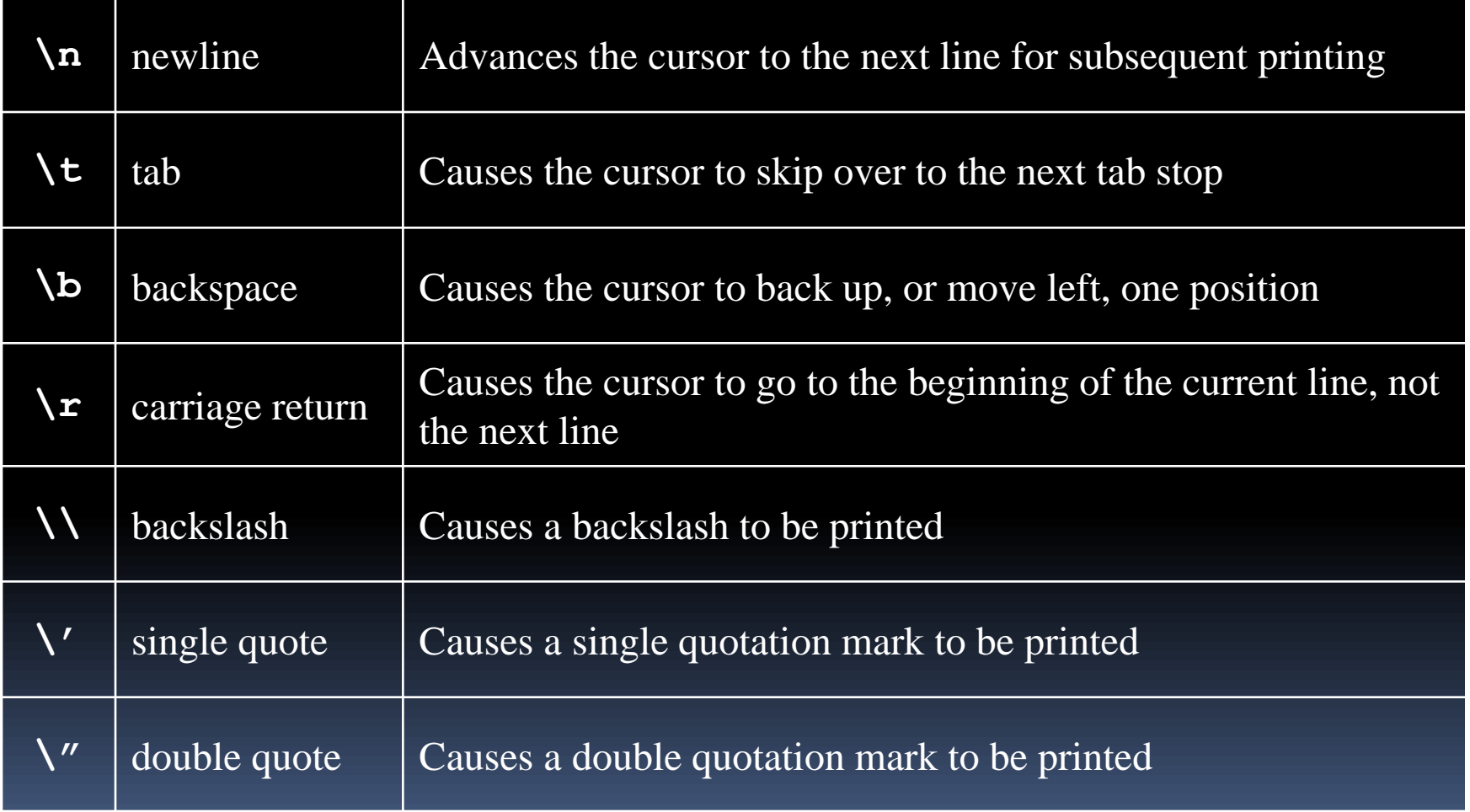

### Java Escape Sequences

**Even though the escape sequences are comprised of** two characters, they are treated by the compiler as a single character.

System.out.print("These are our top sellers:\n"); System.out.print("\tComputer games\n\tCoffee\n "); System.out.println("\tAspirin");

#### Would result in the following output:

These are our top seller: Computer games Coffee Asprin

■ With these escape sequences, complex text output can be achieved.

# Variables and Literals

- A variable is a named storage location in the computer's memory.
- A literal is a value that is written into the code of a program.
- **Programmers determine the number and type of** variables a program will need.
- See example: Variable[.](Variable.java)[java](Variable.java)

## Variables and Literals

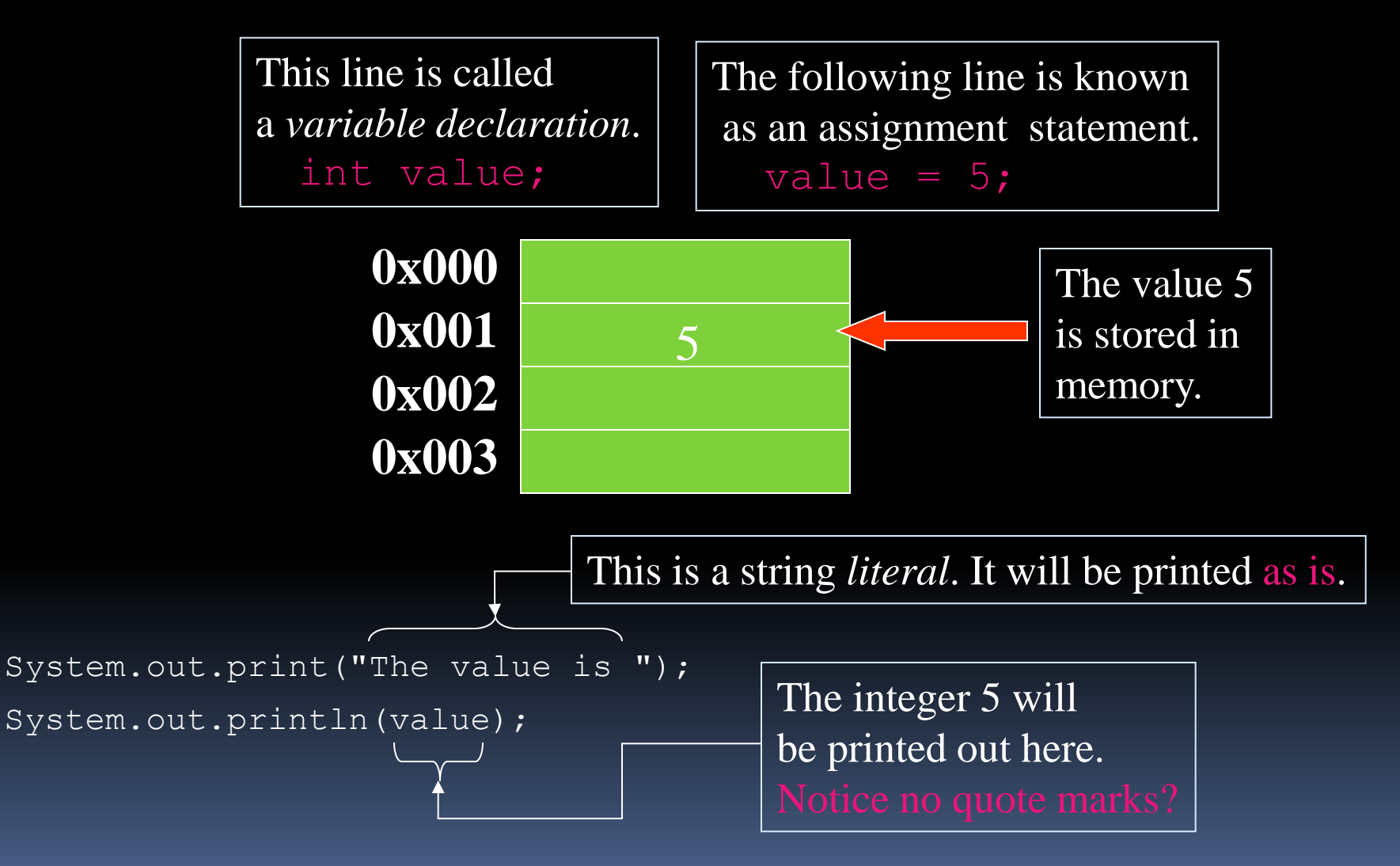

### The + Operator

**The + operator can be used in two ways.** 

- as a concatenation operator
- as an addition operator
- **If either side of the + operator is a string,** the result will be a string.

System.out.println("Hello " + "World"); System.out.println("The value is: " + 5); System.out.println("The value is: " + value); System.out.println("The value is: " +  $\sqrt{n'}$  + 5);

# String Concatenation

- Java commands that have string literals must be treated with care.
- A string literal value cannot span lines in a Java source code file.

System.out.println("This line is too long and now it has spanned more than one line, which will cause a syntax error to be generated by the compiler. ");

# String Concatenation

### **The String concatenation operator can be used** to fix this problem.

System.out.println("These lines are " +

"are now ok and will not " +

"cause the error as before.");

### **String concatenation can join various data types.**

System.out.println("We can join a string to " + "a number like this: " + 5);

# String Concatenation

### **The Concatenation operator can be used** to format complex String objects.

System.out.println("The following will be printed " +

 "in a tabbed format: " +  $\ln\text{Eirst} = " + 5 * 6 + ", " +$ "\n\tSecond = "  $(6 + 4) + "$ ," +

 "\n\tThird = " + 16.7 + "."); Notice that if an addition operation is

also needed, it must be put in parenthesis.

# Identifiers

**IDENTIFIER 18 Inc.** Inc. are programmer-defined names for:

- classes
- variables
- methods

**If Identifiers may not be any of the Java reserved** keywords.

# Identifiers

Identifiers must follow certain rules:

- An identifier may only contain:
	- letters a–z or A–Z,
	- $\cdot$  the digits o-9,
	- underscores (\_), or
	- the dollar sign (\$)
- **The first character may not be a digit.**
- **In Identifiers are case sensitive.** 
	- **I** itemsOrdered is not the same as itemsordered.
- In Identifiers cannot include spaces.

### Java Reserved Keywords

The following character sequences, formed from ASCII letters, are reserved for use as keywords and cannot be used as identifiers:

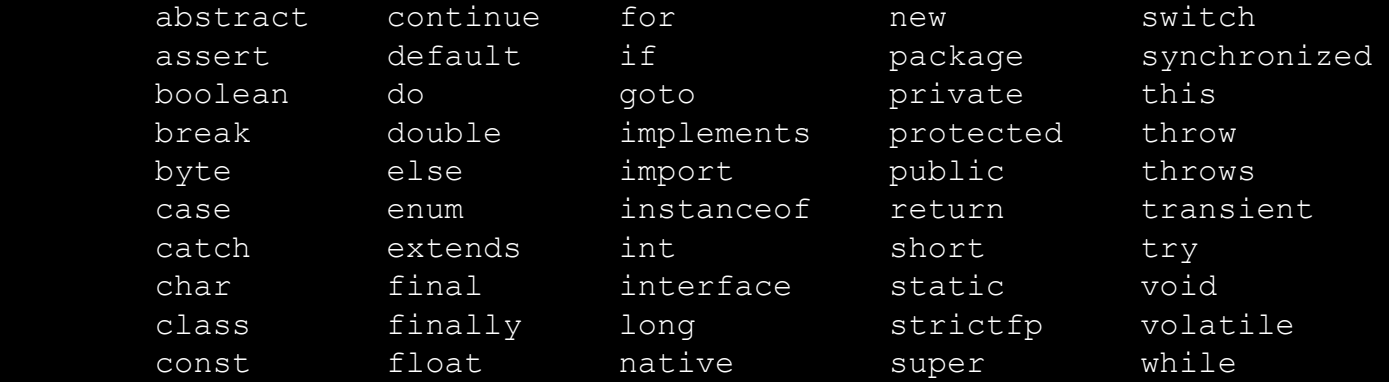

The keywords const and goto are reserved, even though they are not currently used. This may allow a Java compiler to produce better error messages if these C++ keywords incorrectly appear in programs.

While **true** and **false** might appear to be keywords, they are technically Boolean literals. Similarly, while null might appear to be a keyword, it is technically the null literal.

## Variable Names

- Variable names should be descriptive.
- Descriptive names allow the code to be more readable; therefore, the code is more maintainable.
- Which of the following is more descriptive?

double  $tr = 0.0725$ ;

double salesTaxRate = 0.0725;

Java programs should try be *self-documenting*.

## Java Naming Conventions

 Variable names should begin with a lower case letter and then switch to title case thereafter:

Ex: int caTaxRate

- Class names should be all title case. Ex: public class BigLittle
- More Java naming conventions can be found at: <http://java.sun.com/docs/codeconv/html/CodeConventions.doc8.html>
- A general rule of thumb about naming variables and classes are that, with some exceptions, their names tend to be nouns or noun phrases.
# Primitive Data Types

- Primitive data types are built into the Java language and are not derived from classes.
- There are 8 Java primitive data types.

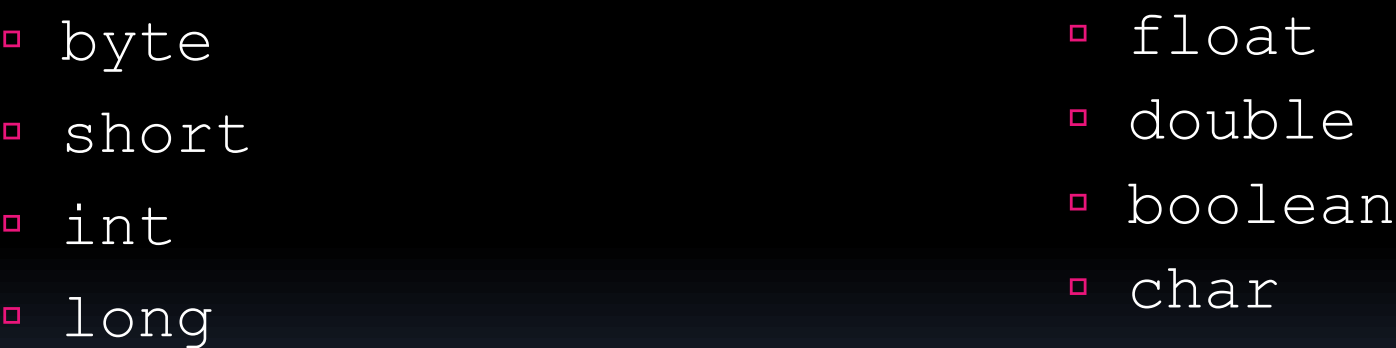

## Numeric Data Types

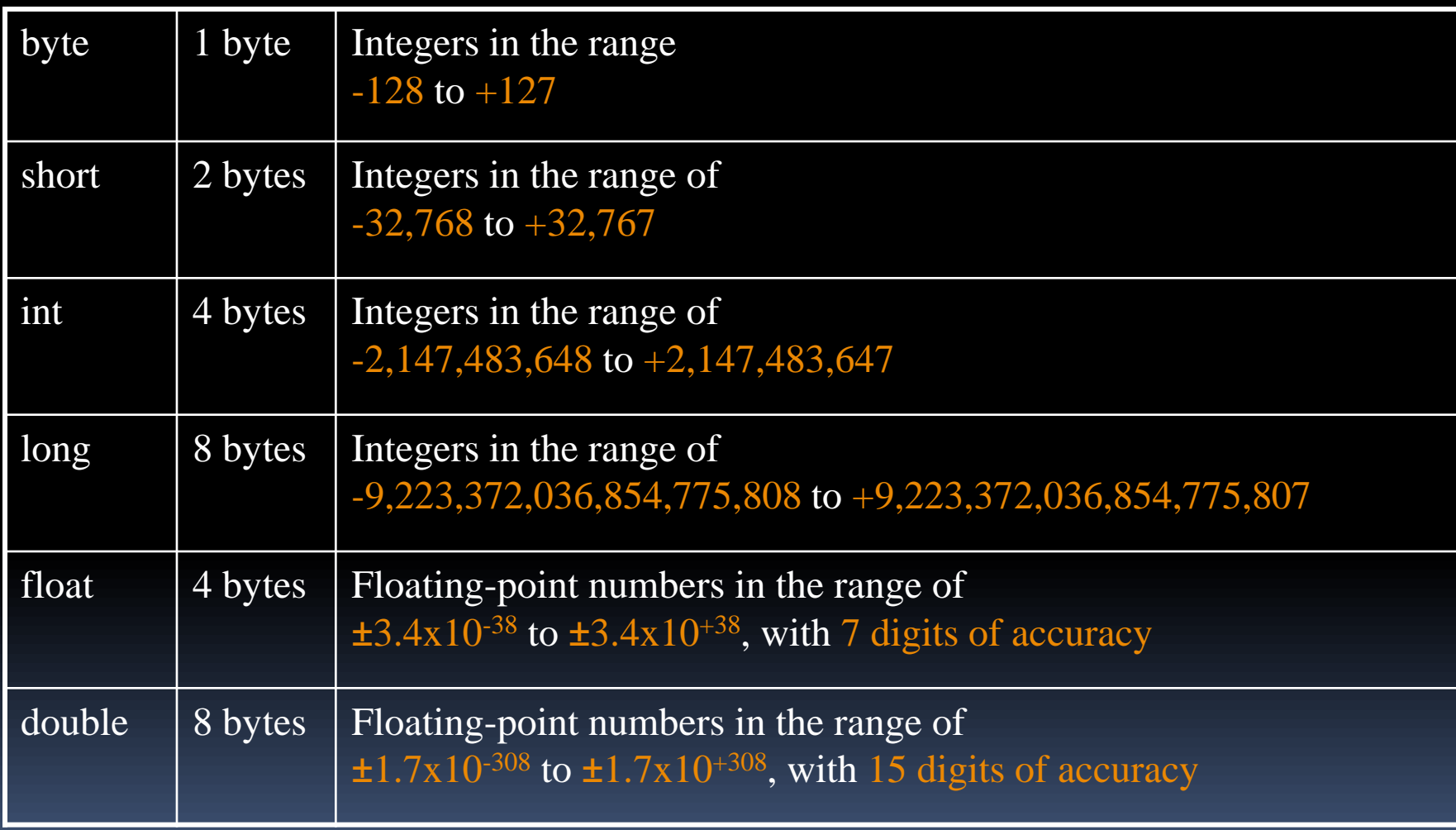

#### Variable Declarations

- Variable Declarations take the following form:
	- *DataType VariableName;*
		- byte inches;
		- short month;
		- int speed;
		- long timeStamp;
		- float salesCommission;
		- double distance;

#### Integer Data Types

- **byte, short, int, and long are all integer** data types.
- **They can hold whole numbers such as 5, 10, 23,** 89, etc.
- **Integer data types cannot hold numbers that** have a decimal point in them.
- **Integers embedded into Java source code are** called *integer literals*.
- See Example:<IntegerVariables.java>

# Floating Point Data Types

- Data types that allow fractional values are called *floating-point* numbers.
	- 1.7 and -45.316 are floating-point numbers.
- In Java there are two data types that can represent floating-point numbers.
	- float also called *single precision* (7 decimal points).
	- double also called *double precision* (15 decimal points).

# Floating Point Literals

- When floating point numbers are embedded into Java source code they are called *floating point literals*.
- **The default type for floating point literals is** double.
	- $\blacksquare$  29.75, 1.76, and 31.51 are double data types.
- Java is a *strongly-typed* language.
- See example:<Sale.java>

# Floating Point Literals

- A double value is not compatible with a float variable because of its size and precision.
	- **float** number;
	- $p$  number = 23.5; // Error!
- A double can be forced into a float by appending the letter F or f to the literal.
	- **float** number;
	- $\blacksquare$  number = 23.5F; // This will work.

# Floating Point Literals

- **Example 20 Figure 11 Figure 11 Figure 11 Figure 11 Figure 12 Figure 11 Figure 11 Figure 11 Figure 11 Figure 11** or commas.
	- $grossPay = $1,257.00; // ERROR!$
	- grossPay =  $1257.00$ ; // Correct.
- Floating-point literals can be represented in *scientific notation*.
	- $47,281.97 == 4.728197 \times 10^{4}$ .
- Java uses *E notation* to represent values in scientific notation.
	- $4.728197X104 = 4.728197E4.$

#### Scientific and E Notation

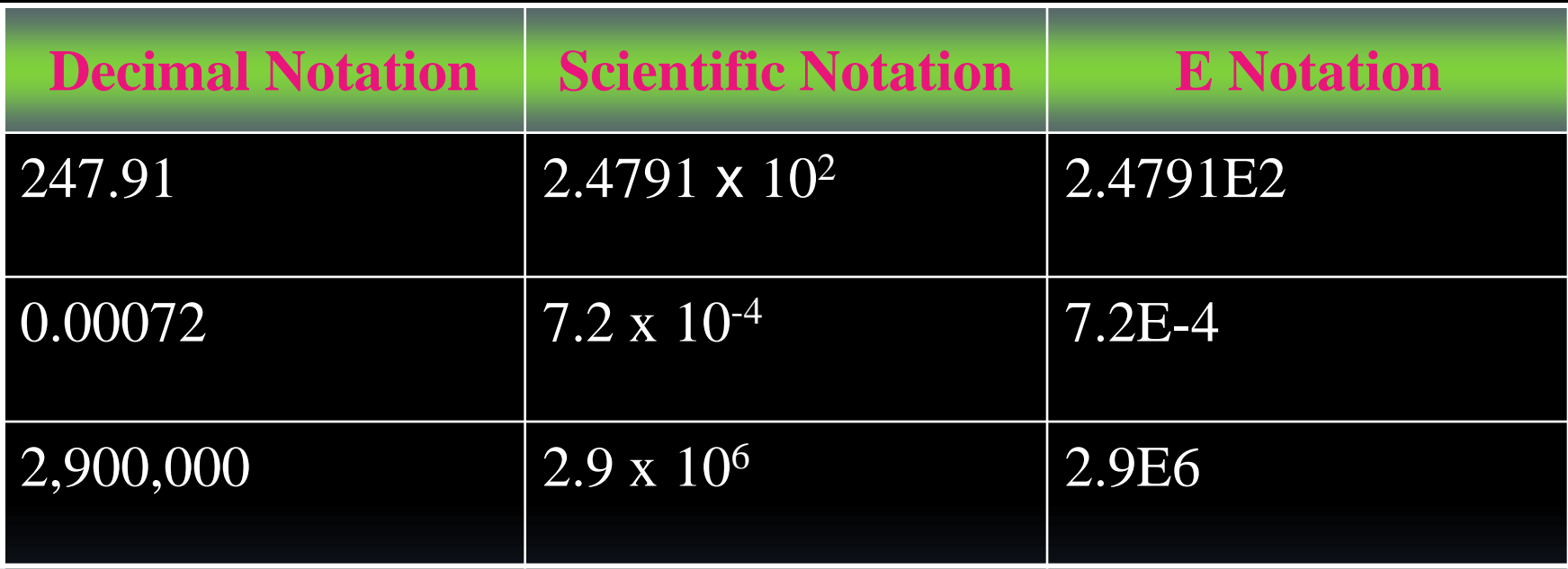

See example: <SunFacts.java>

## The boolean Data Type

- $\blacksquare$  The Java boolean data type can have two possible values.
	- true
	- false
- **The value of a** boolean variable may only be copied into a boolean variable.
- See example:<TrueFalse.java>

#### The char Data Type

- $\blacksquare$  The Java char data type provides access to single characters.
- char literals are enclosed in single quote marks.  $a'$ ,  $'Z'$ ,  $'\n\left(\n\begin{array}{cc} 1' & 1' \\ 1' & 1' \end{array}\n\right)$
- Don't confuse char literals with string literals.
	- char literals are enclosed in single quotes.
	- **Extring literals are enclosed in double quotes.**

See example:<Letters.java>

- Internally, characters are stored as numbers.
- Character data in Java is stored as Unicode characters.
- **The Unicode character set can consist of 65536** (2<sup>16</sup>) individual characters.
- **This means that each character takes up 2 bytes** in memory.
- **The first 256 characters in the Unicode character** set are compatible with the ASCII\* character set.
- See example:<Letters2.java>

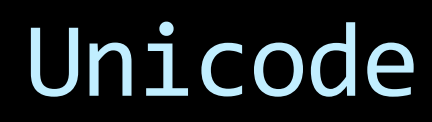

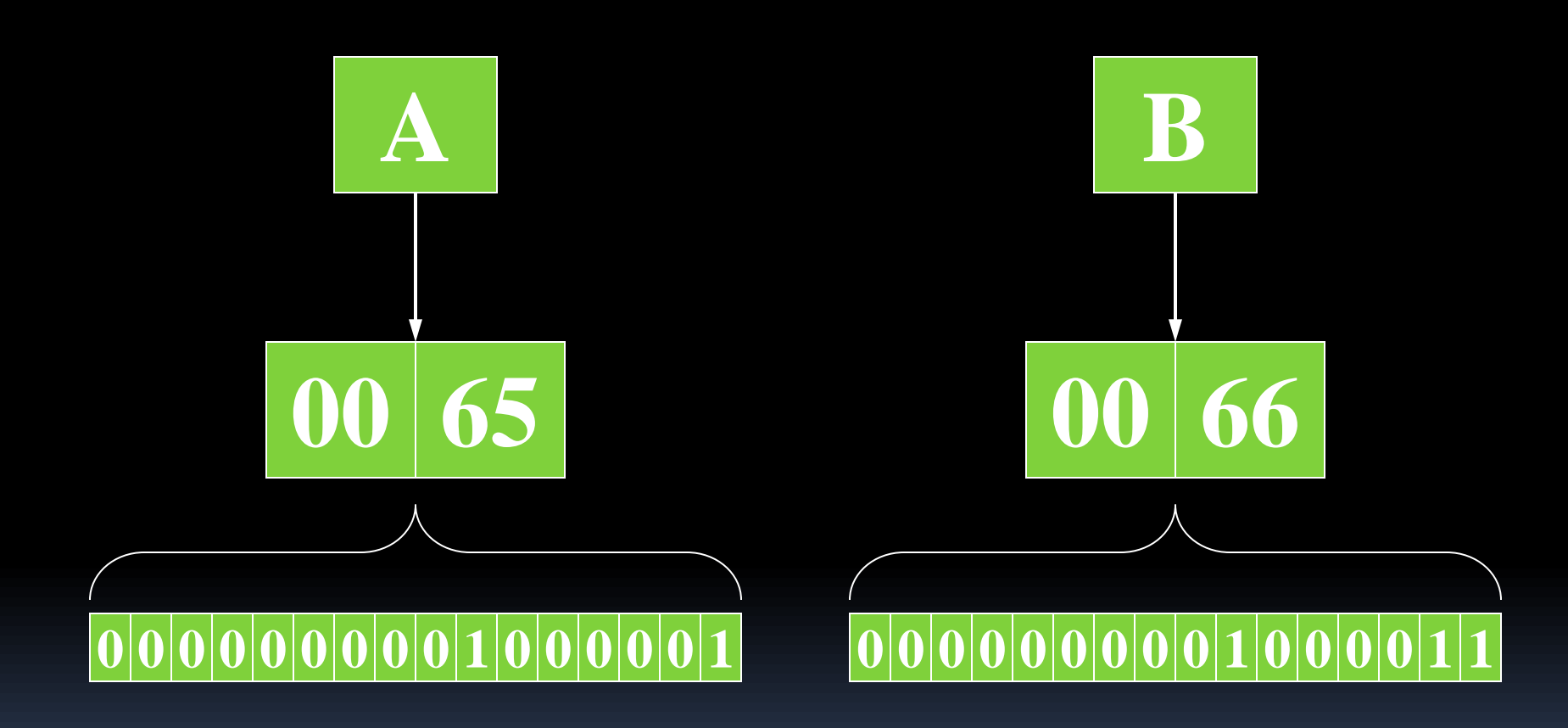

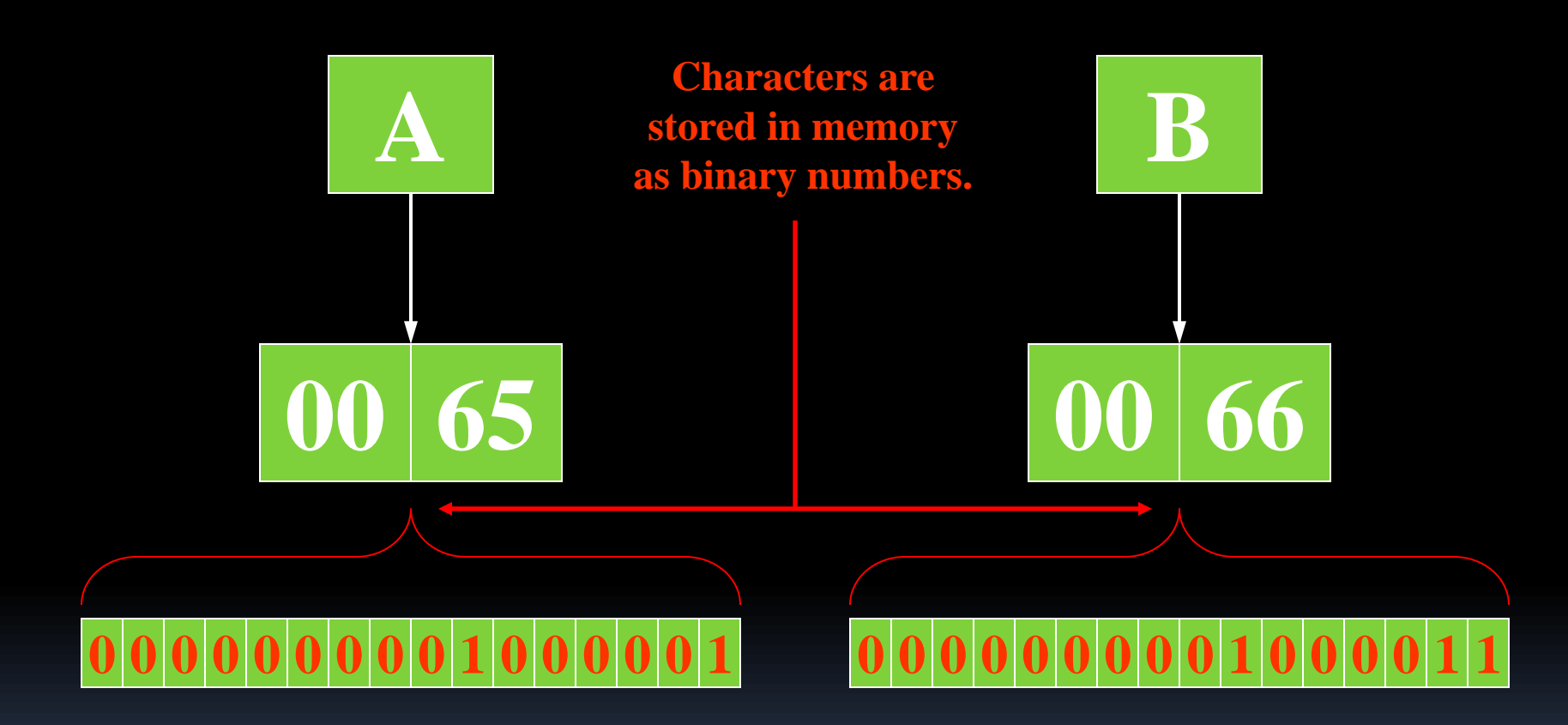

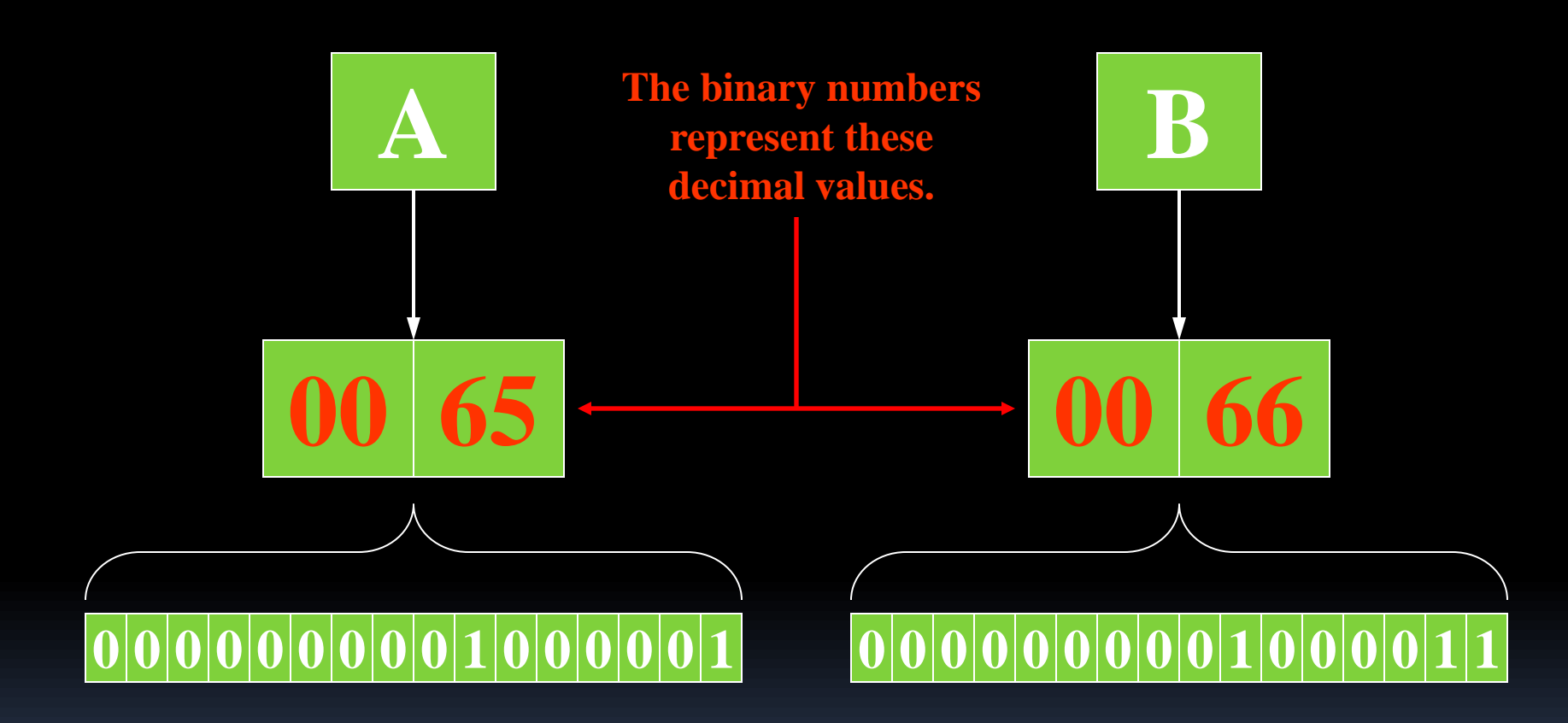

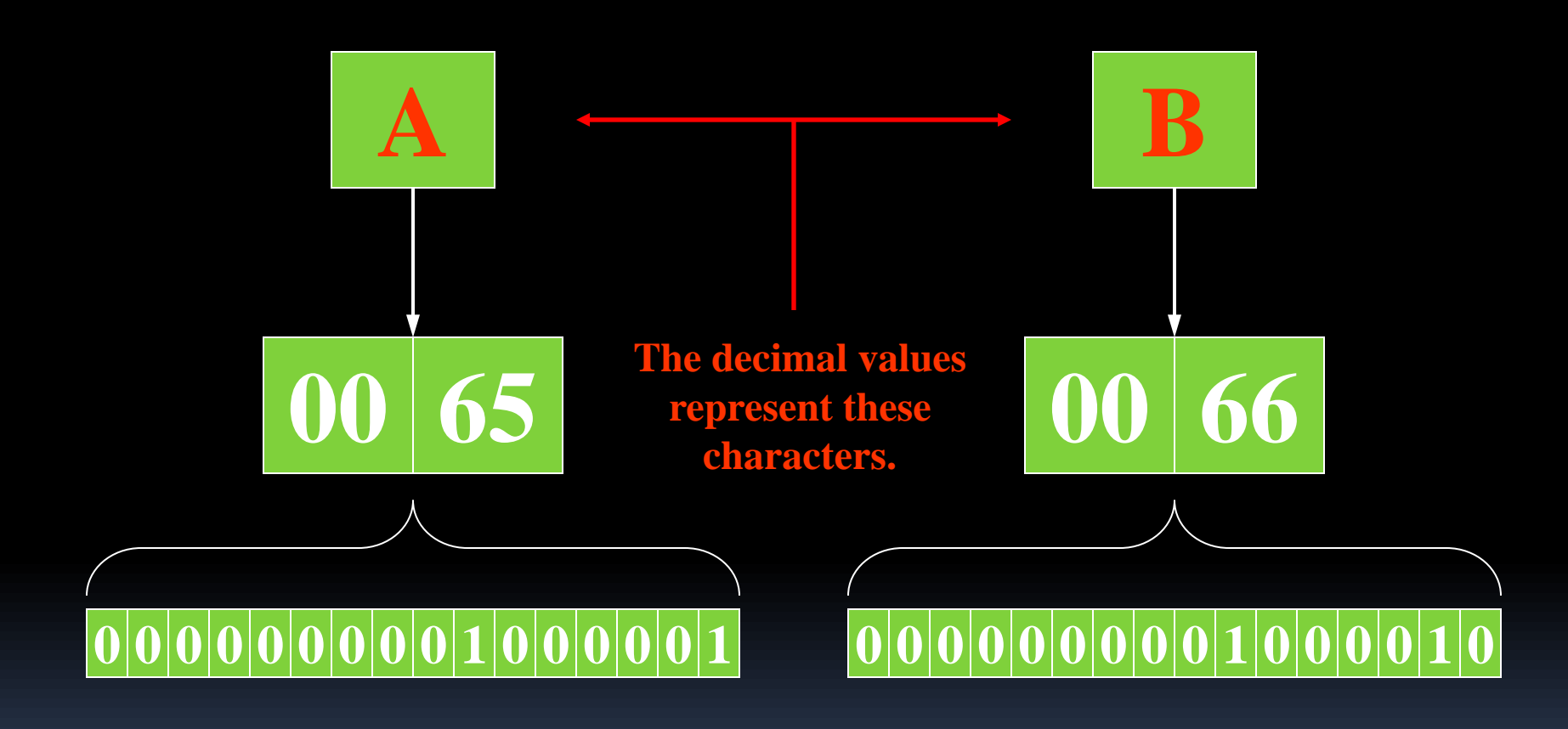

#### Some more Unicode

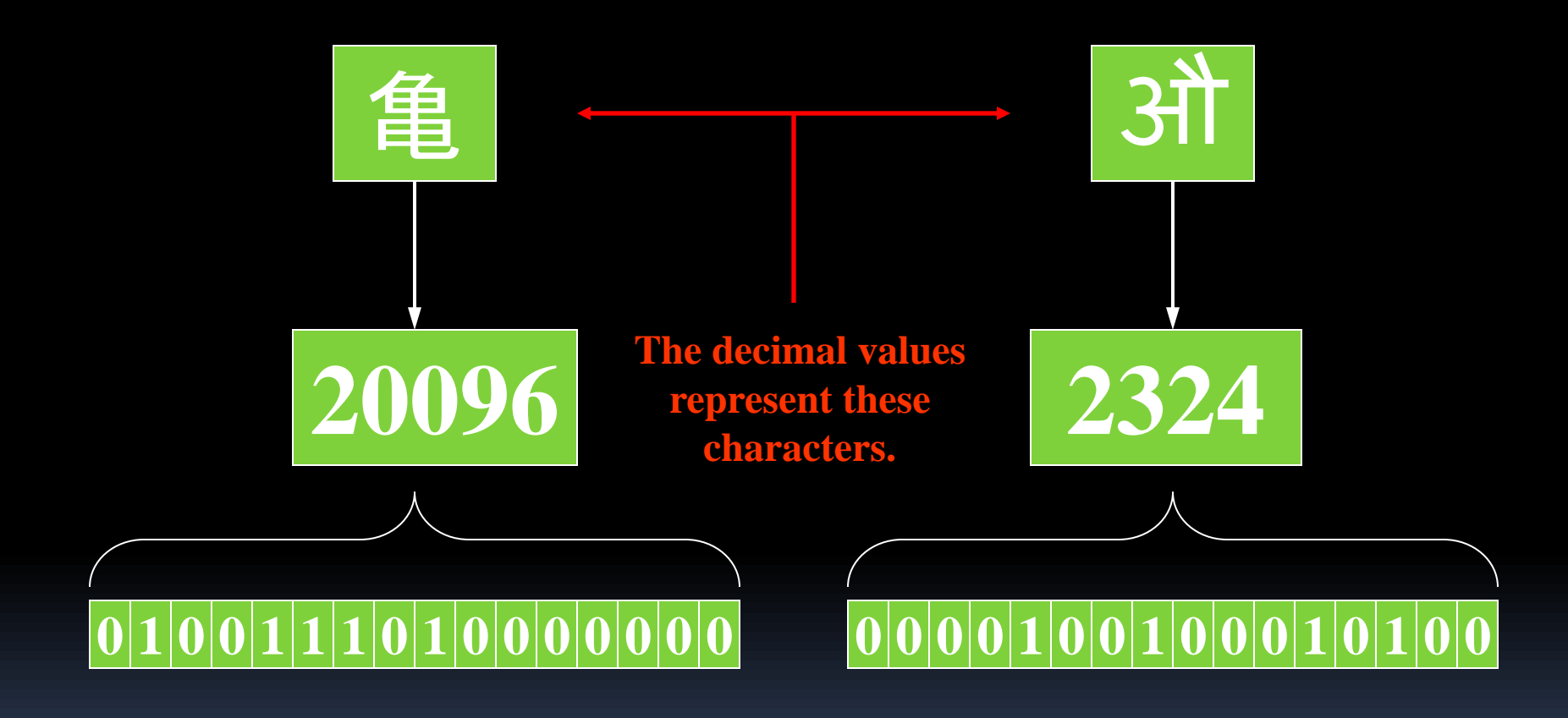

- In order to store a value in a variable, an *assignment statement* must be used.
- The *assignment operator* is the equal (=) sign.
- **The operand on the left side of the assignment** operator must be a variable name.
- **The operand on the right side must be either a** literal or expression that evaluates to a type that is compatible with the type of the variable.

```
// This program shows variable assignment.
```
}

```
public class Initialize
\overline{\mathfrak{f}} public static void main(String[] args)
\overline{\mathcal{L}} int month, days;
         month = 2;
         days = 28; System.out.println("Month " + month + " has " +
\overline{a} \overline{a} \overline{ }
```
#### **The variables must be declared before they can be used.**

```
// This program shows variable assignment.
public class Initialize
\overline{\mathfrak{f}} public static void main(String[] args)
\overline{\mathcal{L}} int month, days;
          month = 2;
          days = 28;
 System.out.println("Month " + month + " has " +
\overline{a} \overline{a} \overline{ }
```
}

**Once declared, they can then receive a value (initialization); however the value must be compatible with the variable's declared type.**

```
// This program shows variable assignment.
public class Initialize
\overline{\mathfrak{f}} public static void main(String[] args)
\overline{\mathcal{L}} int month, days;
    month = 2;days = 28; System.out.println("Month " + month + " has " +
 days + " Days.");
 }
```
}

**After receiving a value, the variables can then be used in output statements or in other calculations.**

// This program shows variable initialization.

}

```
public class Initialize
\bar{\mathcal{A}} public static void main(String[] args)
\overline{\mathcal{L}} int month = 2, days = 28;
     System.out.println("Month " + month + " has " +
                                 \overline{days} + " \overline{Days.}");
 }
```
**Local variables can be declared and initialized on the same line.**

- Variables can only hold one value at a time.
- Local variables do not receive a default value.
- **EXA** Local variables must have a valid type in order to be used.

```
 public static void main(String [] args)
\{ int month, days; //No value given…
   System.out.println("Month " + month + " has " +
                        days + " Days.");
```
}

**Trying to use uninitialized variables will generate a Syntax Error when the code is compiled.**

#### Arithmetic Operators

**Java has five (5) arithmetic operators.** 

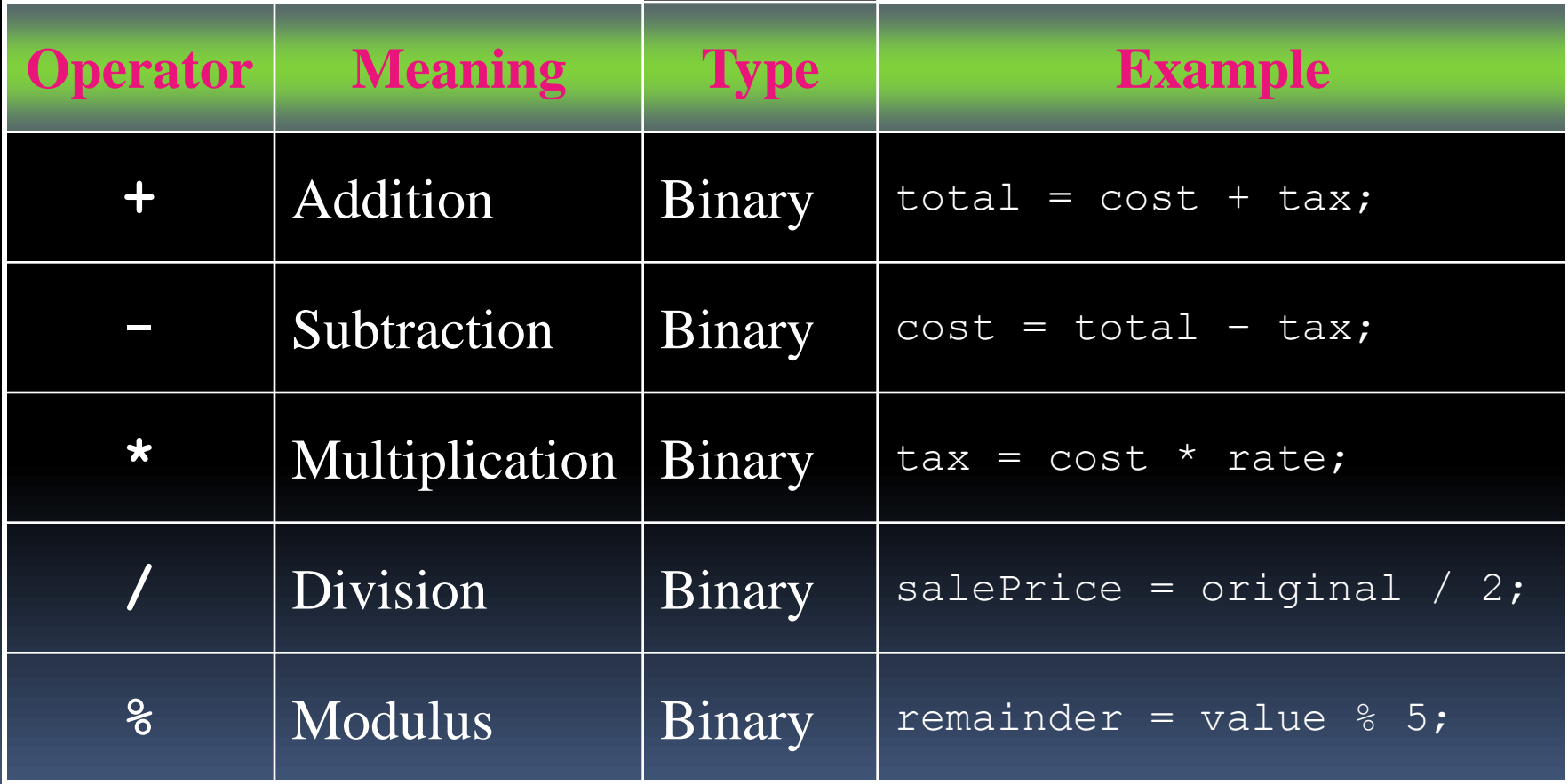

#### Arithmetic Operators

- **The operators are called binary operators because** they must have two operands.
- **Each operator must have a left and right operator.**
- See example:<Wages.java>
- **The arithmetic operators work as one would expect.**
- It is an error to try to divide any number by zero.
- **When working with two integer operands, the** division operator requires special attention.

# Integer Division

Division can be tricky.

In a Java program, what is the value of  $1/2$ ?

- You might think the answer is 0.5...
- But, that's wrong.
- **The answer is simply o.**
- Integer division will truncate any decimal remainder.

#### Operator Precedence

- **Mathematical expressions can be very complex.**
- **There is a set order in which arithmetic** operations will be carried out.

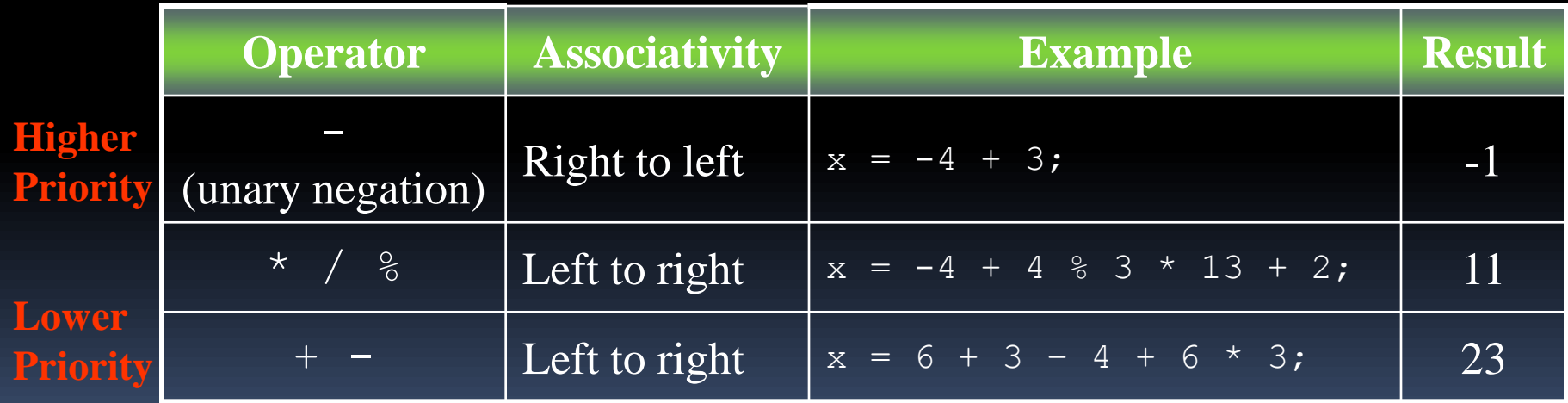

## Grouping with Parenthesis

- When parenthesis are used in an expression, the inner most parenthesis are processed first.
- **If two sets of parenthesis are at the same level, they** are processed left to right.

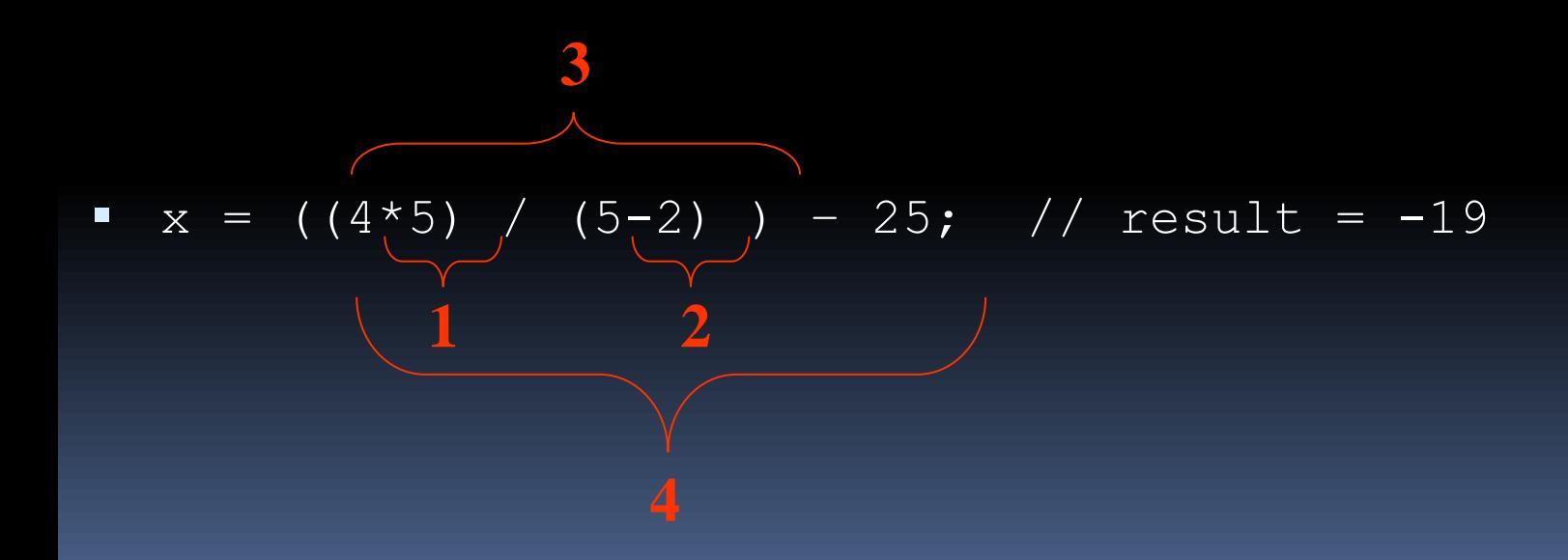

#### Combined Assignment Operators

- Java has some combined assignment operators.
- **These operators allow the programmer to** perform an arithmetic operation and assignment with a single operator.
- Although not required, these operators are popular since they shorten simple equations.

# Combined Assignment Operators

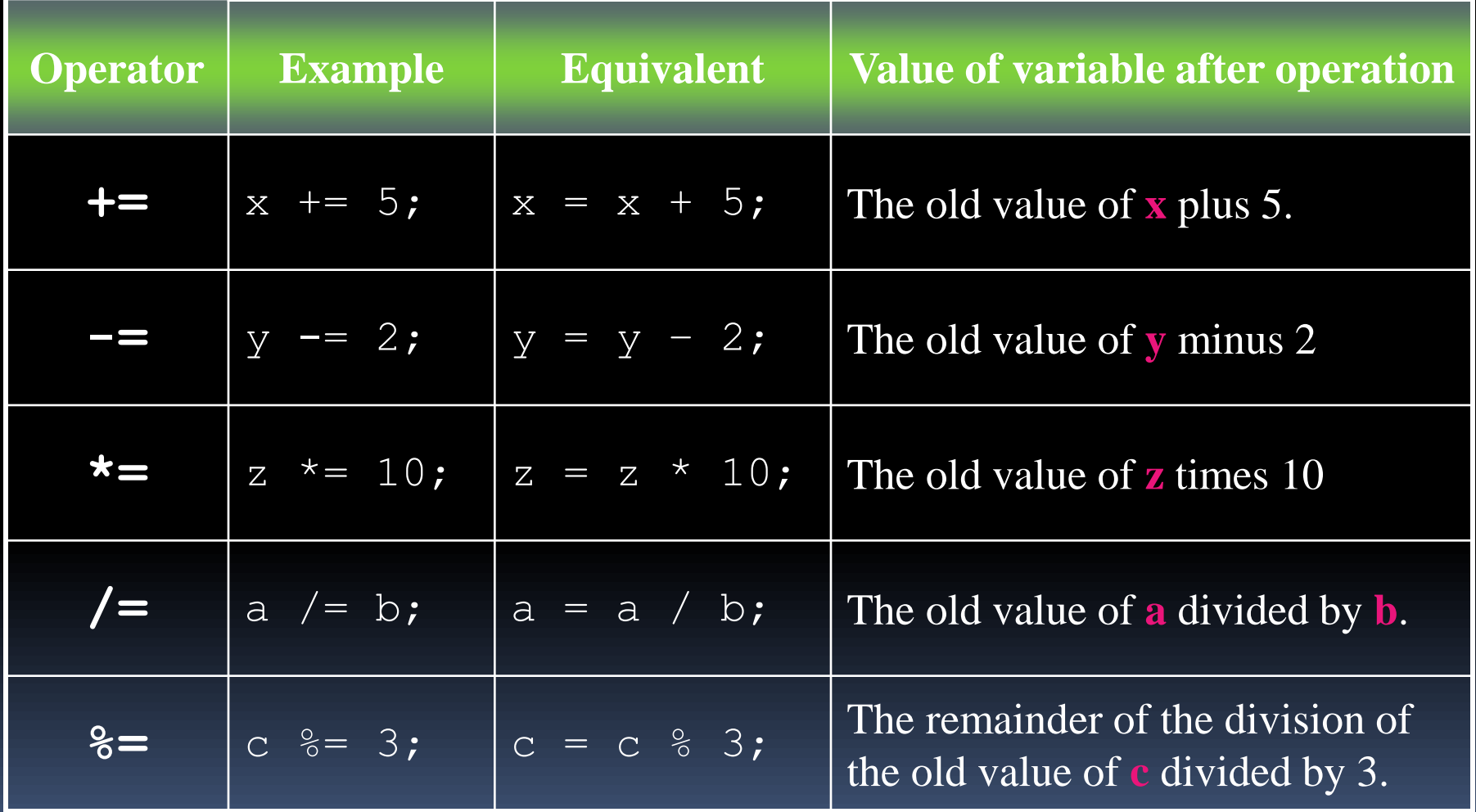

# Creating Constants

- Many programs have data that does not need to be changed.
- **EXT** Littering programs with literal values can make the program hard do read and maintain.
- Replacing literal values with constants remedies this problem.
- Constants allow the programmer to use a name rather than a value throughout the program.
- **Constants also give a singular point for changing** those values when needed.

## Creating Constants

- Constants keep the program organized and easier to maintain.
- **Constants are identifiers that can hold only a single** value.
- $\blacksquare$  Constants are declared using the keyword  $\mathtt{final}$ .
- **Constants need not be initialized when declared;** however, they must be initialized before they are used or a compiler error will be generated.

### Creating Constants

- **Once initialized with a value, constants cannot** be changed programmatically.
- By convention, constants are all upper case and words are separated by the underscore character.

final double CAL SALES TAX =  $0.725;$ 

# The String Class

- Java has no primitive data type that holds a series of characters.
- **The String class from the Java standard library is** used for this purpose.
- In order to be useful, the a variable must be created to reference a String object.

String number =  $"25"$ ;

- **Notice the S in String is upper case.**
- **By convention, class names should always begin** with an upper case character.

# Primitive vs. Reference Variables

- **Primitive variables actually contain the value** that they have been assigned. int number =  $25;$
- **The value 25 will be stored in the memory** location associated with the variable number.
- **Objects are not stored in variables, however.** Objects are *referenced* by variables.

# Primitive vs. Reference Variables

- When a variable references an object, it contains the memory address of the object's location.
- Then it is said that the variable *references* the object. String cityName = "Charleston";

**The object that contains the character string "Charleston"**

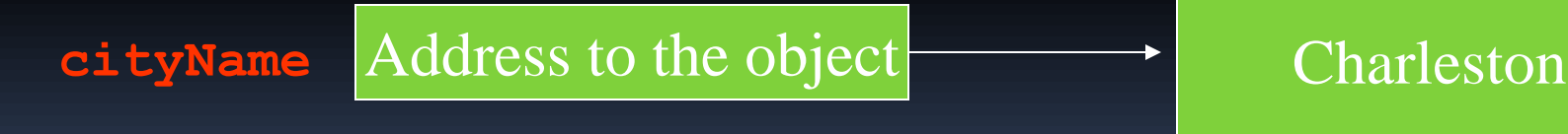

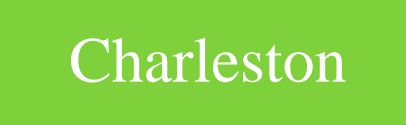
## String Objects

- A variable can be assigned a String literal. String value = "Hello";
- **Strings are the only objects that can be created in** this way.
- A variable can be created using the *new* keyword. String value = new String("Hello");
- **This is the method that all other objects must use** when they are created.
- See example:<StringDemo.java>

## The String Methods

- **Since String is a class, objects that are** instances of it have methods.
- One of those methods is the length method. stringSize = value.length();
- **This statement runs the length method on the** object pointed to by the value variable.

See example:<StringLength.java>

#### String Methods

- $\blacksquare$  The String class contains many methods that help with the manipulation of String objects.
- String objects are *immutable*, meaning that they cannot be changed.
- Many of the methods of a String object can create new versions of the object.
- See example: [StringMethods.java](PayrollDialog.java)

#### **Scope**

- **Scope** refers to the part of a program that has access to a variable's contents.
- Variables declared inside a method (like the main method) are called *local variables*.
- **EXTE:** Local variables' scope begins at the declaration of the variable and ends at the end of the method in which it was declared.
- See example:<Scope.java> (This program contains an intentional error.)

# Commenting Code

**Java provides three methods for commenting** code.

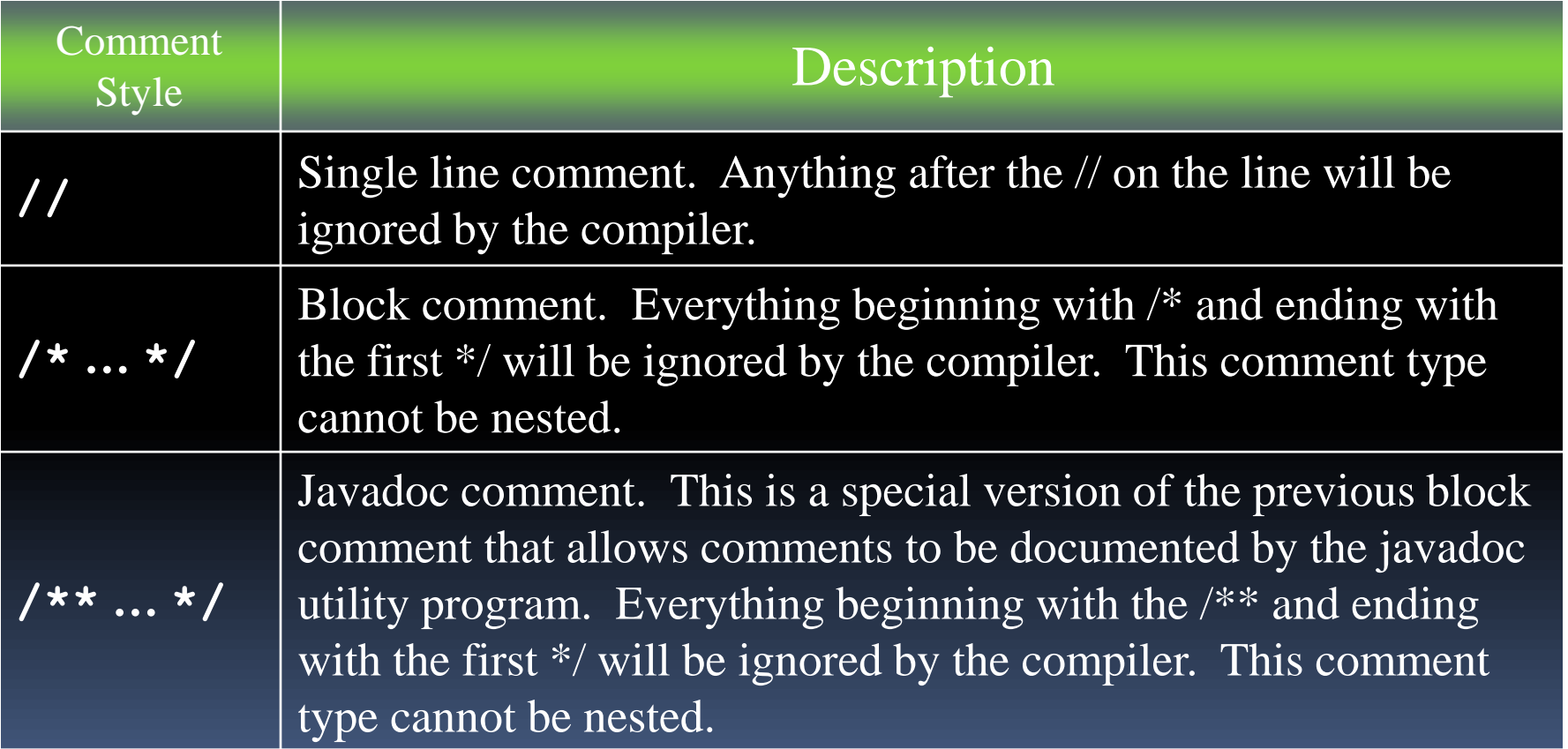

# Commenting Code

- **Javadoc comments can be built into HTML** documentation.
- See example: Comments.java
- To create the documentation:
	- **P** Run the javadoc program with the source file as an argument
	- Ex: **javadoc Comment3.java**
- **The javadoc program will create** index.html and several other documentation files in the same directory as the input file.

## Commenting Code

#### **Example** [index.html](PayrollDialog.java):

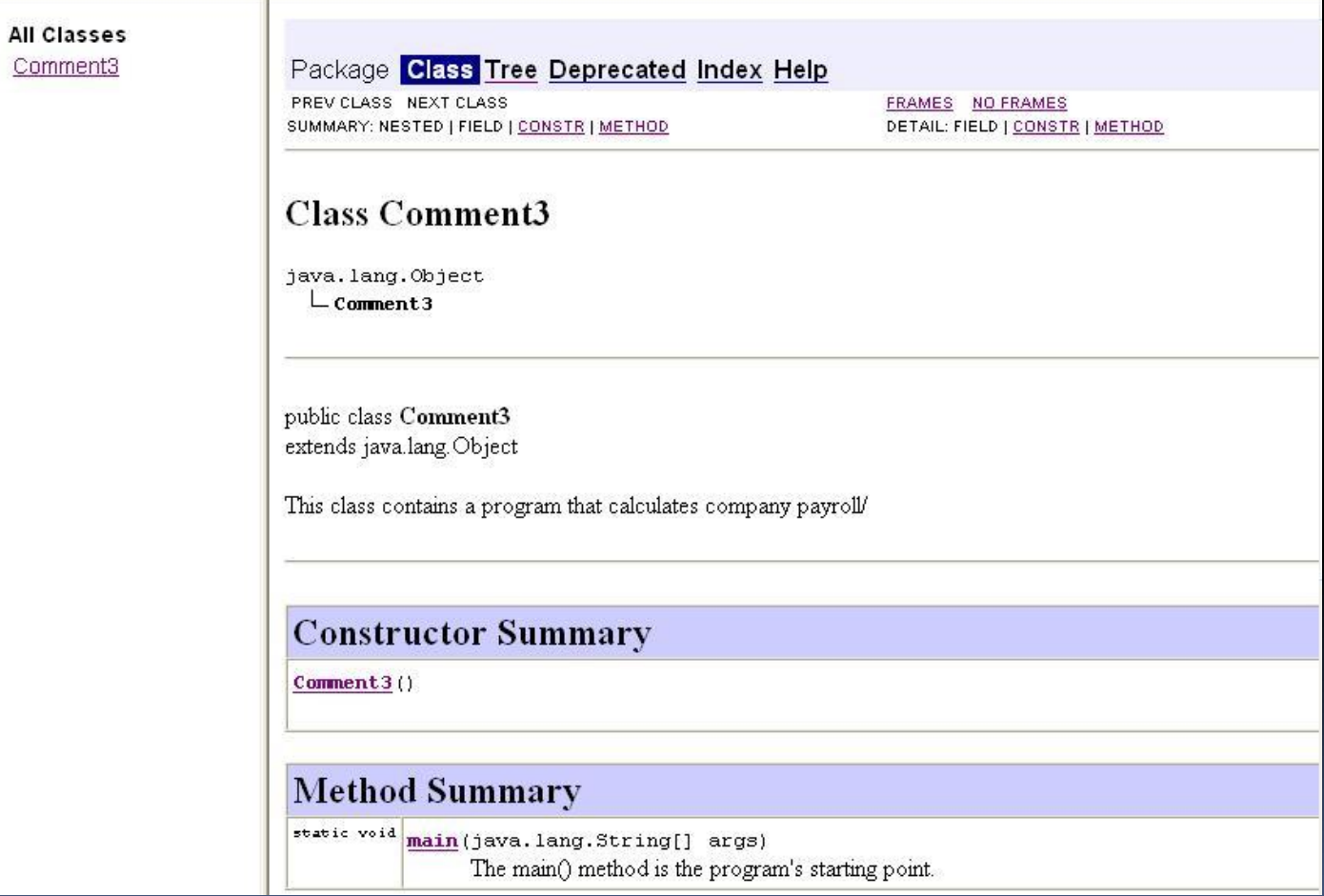

# Programming Style

- **Although Java has a strict syntax, whitespace** characters are ignored by the compiler.
- **The Java whitespace characters are:** 
	- space
	- tab
	- newline
	- **E** carriage return
	- <sup>o</sup> form feed
- See example:<Compact.java>

## Indentation

- Programs should use proper indentation.
- Each block of code should be indented a few spaces from its surrounding block.
- Two to four spaces are sufficient.
- Tab characters should be avoided.
	- **Tabs can vary in size between applications and devices.**
	- **E** Most programming text editors allow the user to replace the tab with spaces.
- See example:<Readable.java>

## The Scanner Class

- **To read input from the keyboard we can use the** Scanner class.
- **The Scanner class is defined in** java.util, so we will use the following statement at the top of our programs:

import java.util.Scanner;

#### The Scanner Class

- **Scanner objects work with** System.in
- **To create a** Scanner object: Scanner keyboard = new Scanner  $(System.in);$
- **Scanner class methods are listed in Table 2-18** in the text.
- **See example: [Payroll.java](StringMethods.java)**

# Dialog Boxes

- A *dialog box* is a small graphical window that displays a message to the user or requests input.
- A variety of dialog boxes can be displayed using the JOptionPane class.
- **Two of the dialog boxes are:** 
	- Message Dialog a dialog box that displays a message.
	- Input Dialog a dialog box that prompts the user for input.

#### The JOptionPane Class

- **The JOptionPane class is not automatically** available to your Java programs.
- **The following statement must be before the** program's class header:

**import javax.swing.JOptionPane;**

**This statement tells the compiler where to find** the JOptionPane class.

#### The JOptionPane Class

The JOptionPane class provides methods to display each type of dialog box.

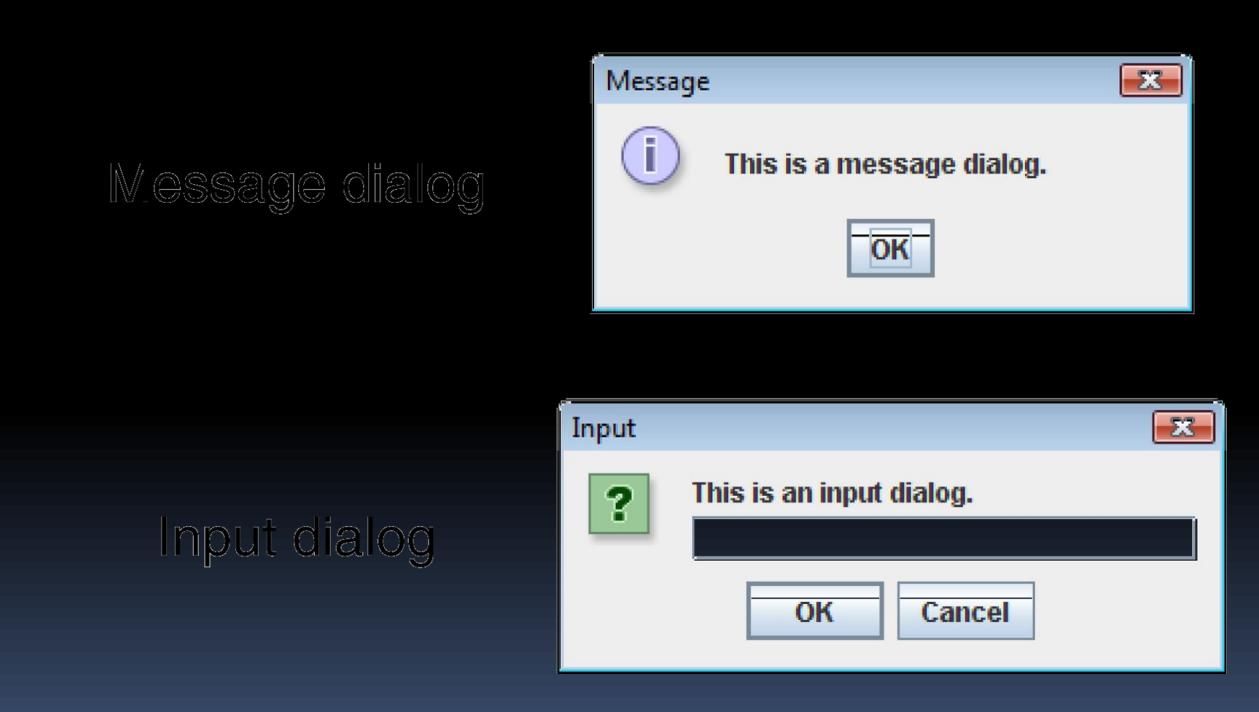

## Message Dialogs

- JOptionPane.showMessageDialog method is used to display a message dialog. **JOptionPane.showMessageDialog(null, "Hello World");**
- **The first argument will be discussed in Chapter 7.**
- The second argument is the message that is to be displayed.

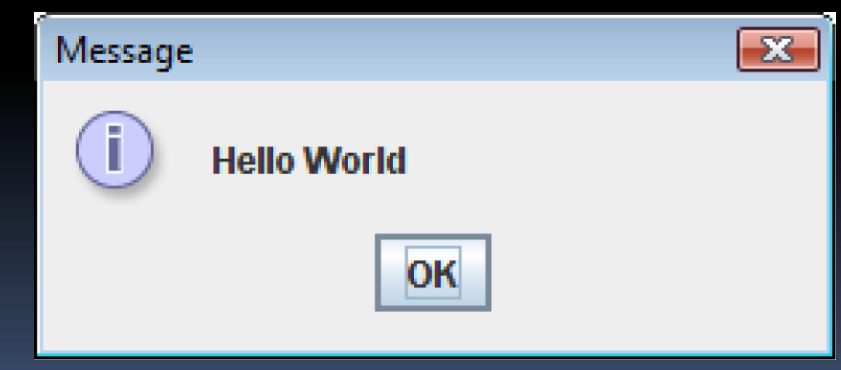

# Input Dialogs

- **An input dialog is a quick and simple way to ask** the user to enter data.
- **The dialog displays a text field, an Ok button and** a Cancel button.
- **If Ok is pressed, the dialog returns the user's** input.
- **If Cancel is pressed, the dialog returns null.**

## Input Dialogs

**String name;**

**name = JOptionPane.showInputDialog(**

 **"Enter your name.");**

- The argument passed to the method is the message to display.
- **If the user clicks on the OK button, name references the** string entered by the user.
- **If the user clicks on the Cancel button, name references** null.

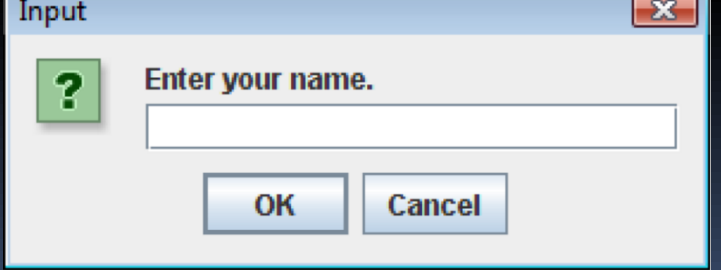

#### The System.exit Method

- A program that uses JOptionPane does not automatically stop executing when the end of the main method is reached.
- Java generates a *thread*, which is a process running in the computer, when a JOptionPane is created.
- **If the System.exit method is not called, this** thread continues to execute.

## The System.exit Method

- The System.exit method requires an integer argument. **System.exit(0);**
- This argument is an *exit code* that is passed back to the operating system.
- **This code is usually ignored, however, it can be used** outside the program:
	- to indicate whether the program ended successfully or as the result of a failure.
	- **The value o traditionally indicates that the program ended** successfully.

## Converting a String to a Number

- **The JOptionPane's showInputDialog** method always returns the user's input as a String
- A String containing a number, such as "127.89, can be converted to a numeric data type.

## The Parse Methods

- Each of the numeric wrapper classes, (covered in Chapter 10) has a method that converts a string to a number.
	- If The Integer class has a method that converts a string to an int,
	- The Double class has a method that converts a string to a double, and
	- $e$  etc.
- These methods are known as *parse methods* because their names begin with the word "parse."

#### The Parse Methods

```
// Store 1 in bVar.
byte bVar = Byte.parseByte("1");
```
**// Store 2599 in iVar. Sting someRandomVariableName = "2599"; int iVar = Integer.parseInt(somerandomvariablename);**

```
// Store 10 in sVar.
short sVar = Short.parseShort("10");
```

```
// Store 15908 in lVar.
long lVar = Long.parseLong("15908");
```

```
// Store 12.3 in fVar.
float fVar = Float.parseFloat("12.3");
```

```
// Store 7945.6 in dVar.
double dVar = Double.parseDouble("7945.6");
```
#### Reading an Integer with an Input Dialog

```
int number;
String str;
str = JOptionPane.showInputDialog(
    "Enter a number.");
number = Integer.parseInt(str);
```
#### Reading a double with an Input Dialog

double price; String str; str = JOptionPane.showInputDialog( "Enter the retail price."); price = Double.parseDouble(str);

See example: <PayrollDialog.java>